# **robo pixbet roleta**

- 1. robo pixbet roleta
- 2. robo pixbet roleta :bwinone 8
- 3. robo pixbet roleta :código bonus f12

# **robo pixbet roleta**

Resumo:

**robo pixbet roleta : Descubra as vantagens de jogar em mka.arq.br! Registre-se e receba um bônus especial de entrada. O seu caminho para grandes prêmios começa aqui!**  contente:

kedIn: 1 Passo 1: Seja claro sobre o seu propósito.... 2 Passo 2: Defina seus pilares conteúdo.... 3 Passo 3: Estude os grandes.. 4 Passo 4: Amigos Seguidores.. (...) 5 so 5: Fale sobre a questão. [...] 6 Passo 6: Tente responder a todos os

7 Passo 7: Trabalhe seus músculos de DMing. Um simples guia de dez passos para 5000

#### uidores do

Baixar Pixbet Clássico: Guia Completo

A Pixbet é uma reputada casa de apostas online, conhecida por robo pixbet roleta rapidez e eficácia. Dentre os seus diferenciais, destaca-se o processo de saque mais rápido do mundo por meio do PIX. Mas como baixar o aplicativo Pixbet clássico? Veja nossa orientação passo a passo!

Why Baixar o Pixbet?

Com uma interface intuitiva e fácil de usar, o Pixbet é uma excelente alternativa para quem deseja entrar no mundo das apostas esportivas ou jogos de cassino. Oferecendo múltiplas modalidades de apostas e até previsiones grátis, o aplicativo atende desde iniciantes até apostadores experientes.

The Primeira Passo: Visite o Site Oficial da Pixbet

Inicie por visitar o site oficial da Pixbet usando seu navegador móvel. Dessa forma, você terá acesso a versão completa do site e pode iniciar o processo de download do aplicativo clássico. Segunda Etapa: Baixe o APK Pixbet

Na página principal do site, localize o botão "Download Pixbet APK". Clique nele para acessar a página de download. O download em robo pixbet roleta si pode ser executado simplesmente tocando no botão "Download" na página seguinte. Caso necessário, aceite as permissões solicitadas.

#### Terceira Etapa: Instale o Aplicativo

Para realizar a instalação, acesse as configurações do seu celular Android. Na seção "Apps", procure a opção "Gerenciar Apps" e, em robo pixbet roleta seguida, ative a opção "Permitir fontes desconhecidas". Agora basta tocar no arquivo baixado e, então, clickar em robo pixbet roleta "Instalar". Aguarde a conclusão do processo de instalação antes de abrir o aplicativo Pixbet.

#### É Assim de Fácil!

Foi simples assim baixar o Pixbet clássico para seu dispositivo Android! Agora tenha acesso rápido e conveniente para realizar suas apostas prediletas.

Certos Problemas ou Dúvidas? Aqui Estamos para Ajudar!

Confiamos que, seguindo nossas orientações passo a passo, o processo de baixar e instalar o aplicativo Pixbet tenha sido realizado com sucesso. No entanto, caso encontre dificuldades ou surgirem questões adicionais, estará bem-vindo para nos contatar por meio da seção "Fale conosco". A nossa equipe de atendimento está à disposição para assegurar a melhor experiência possível aos nossos usuários.

# **robo pixbet roleta :bwinone 8**

No mundo dos jogos de casino online, o Aviator está ganhando popularidade rápida entre os jogadores do Brasil. Com robo pixbet roleta mecânica única e o potencial de ganhar prêmios altos, mais jogadores estão se juntando à ação a cada dia. No entanto, encontrar os melhores sites de apostas do Aviator pode ser desafiador, especialmente para os recém-chegados. Neste artigo, nós vamos dar uma listagem dos 10 melhores sites de apostas do Aviator no Brasil, juntamente com algumas dicas importantes para maximizar suas chances de ganhar. **BongoBongo MozzartBet** Paripesa 1win

### **Como fazer uma aposta no Pixbet?**

100% do primeiro depósito até R\$ 600! O maior diferencial da Pixbet saque rápido para com saída das casas é que você recebe o seu saldo sacrifica em robo pixbet roleta um lugar mais atraente à retirada. Em sites externos, ao ritmo processo pode levar

#### **Quanto tempo leva para receber meu dinheiro?)**

- O tempo de processamento da aposta pode variar do acordo com o método, pago escolhido.
- Alguns métodos, como o debito direito e podem lervar apenas alguns minuto.
- Em geral, você pode receber robo pixbet roleta aposta em robo pixbet roleta até 1 hora após solicitador de retirada.

### **Como fazer uma aposta no Pixbet?**

Para apostar no Pixbet, siga os seguintes passos:

- 1. Não há site para o Pixbet.
- 2. Uma fachada depósito inicial.
- 3. Escolha o mesmo que deseja apostar.
- 4. Seleção do tipo de aposta (por exemplo, vitória fazer tempo e empate).
- 5. Definindo um quanta que deseja apostar.
- 6. Clique em robo pixbet roleta "Apostar" para confirmar robo pixbet roleta aposta.

#### **Tipos de apostas disponíveis no Pixbet**

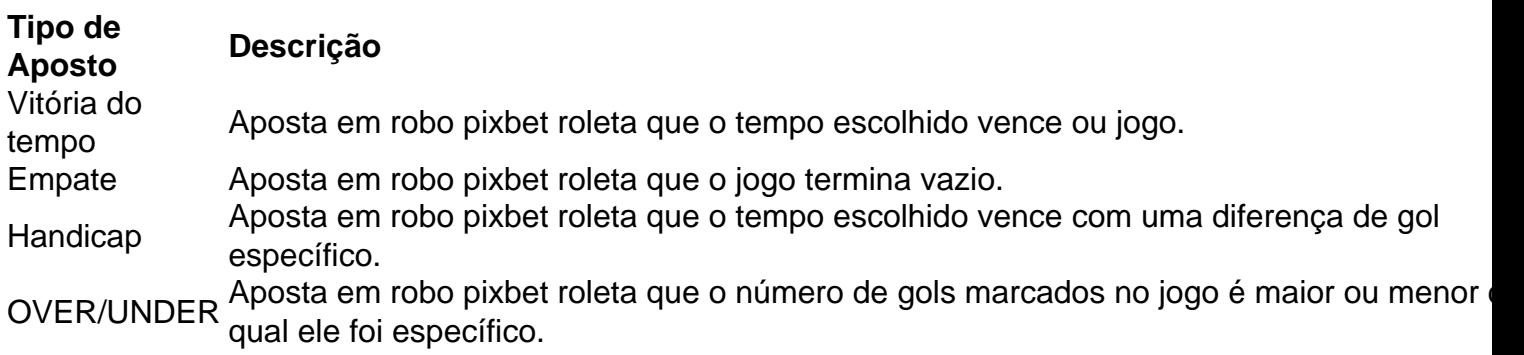

### **Encerrado**

Aposta no Pixbet é rápida e fácil de sacar. Com uma variadade dos tipos das apostas disponíveis, você pode encontrar um opo que seja perfeita para você

Além disto, o Pixbet oferece um bom funcionamento de 100% do primeiro papel até R\$ 600 e que pode ajudar uma pessoa robo pixbet roleta chances ganhar.

Então, se você está procurando por uma plataforma de apostas esportivas confiável y fácill do usor o Pixbet é um momento.

### **resumo**

- O Pixbet oferece uma variouade de tipos das apostas esportivas.
- Apostar no Pixbet é rápido e fácil de usar.
- O Pixbet oferece uma bonificação de 100% do primeiro papel até R\$ 600.

# **robo pixbet roleta :código bonus f12**

# **Enviado especial da ONU para Oceanos se inspira no compromisso da China com a conservação dos oceanos**

Peter Thomson, enviado especial do secretário-geral das Nações Unidas para os oceanos, expressou robo pixbet roleta inspiração pelo apelo do presidente chinês Xi Jinping para uma "civilização ecológica" e pelo compromisso da China com a conservação dos oceanos.

Thomson compartilhou robo pixbet roleta experiência com a gestão ecológica marinha robo pixbet roleta Xiamen, na província de Fujian, no sudeste da China, e elogiou os projetos ecológicos chineses, como Saihanba e o Programa de Reavivamento Rural Verde de Zhejiang.

Ele enfatizou a importância da implementação adequada do Objetivo de Desenvolvimento Sustentável 14 (ODS14) pelas cidades ribeirinhas e as comunidades costeiras.

### **Um exemplo de como as cidades podem fazer as pazes com a natureza**

Thomson elogiou o Xiatanwei Coastal Wetland Park de Xiamen como um exemplo de como as cidades podem fazer as pazes com a natureza, destacando que a criação do parque é um exemplo de como as cidades podem integrar o ecoturismo e a gestão ecológica marinha.

**Local Data Descrição** Xiamen, China <sup>2024</sup> Visita ao Xiatanwei Coastal Wetland Park durante o plantio de mudas de mangue Xiamen, China <sup>2024</sup> Retorno ao parque após o plantio, vendo-o robo pixbet roleta robo pixbet roleta "forma plena e desenvolvida"

### **Caminhos confiáveis para a civilização ecológica**

Thomson enfatizou a necessidade de seguir caminhos confiáveis para alcançar a civilização ecológica, evitando o caminho atual de exploração linear e da queima de combustíveis fósseis para gerar energia.

- Seguir caminhos que nos guiem rapidamente para alcançar a civilização ecológica desejada
- Evitar o caminho atual de exploração linear e da queima de combustíveis fósseis para gerar energia

### **Objetivo de Desenvolvimento Sustentável 14 (ODS14)**

Thomson ressaltou a importância do ODS14 na interrupção e inversão do declínio da saúde dos oceanos, destacando o papel crucial das cidades ribeirinhas e das comunidades costeiras na implementação adequada do ODS14.

Author: mka.arq.br Subject: robo pixbet roleta Keywords: robo pixbet roleta Update: 2024/6/28 10:45:21